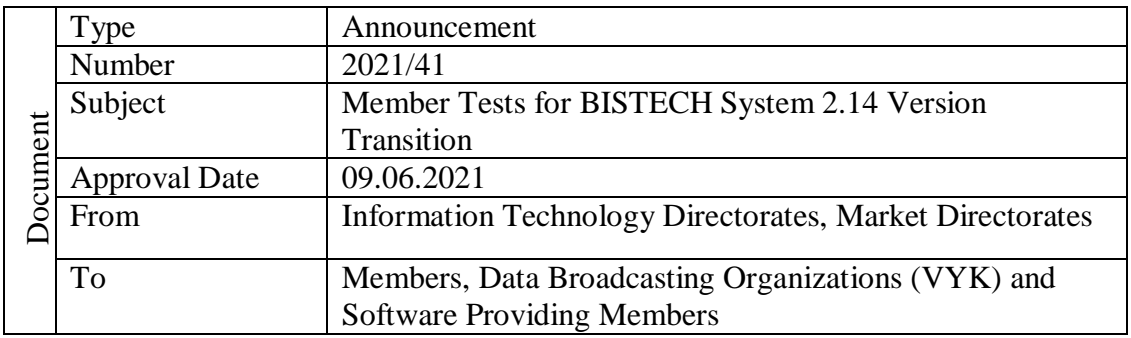

## To Whom It May Concern,

Ref: Announcement dated 21.05.2021 numbered 2021/ 37

Previously related announcement has been shared that BISTECH System improvements and developments continue with the requirements of product and service diversity and the new version called 2.14, is planned to go live (Production) as of **July 5, 2021**.

BISTECH Member Free Test Environment (pre\_prod test environment) will be updated on June 7, 2021 with the release of 2.14. The new version is expected to be tested and checked by members prior to deployment. Test environments information can be accessed from the BIST Connect Application Verda Menu -> Application Software.

Version 2.14 is planned to include the improvements listed below:

- 1. BİAŞ Money Market which is currently operating on OTASS Trading platform will be transferred to BISTECH trading platform.
- 2. For Debt Securities Market trade amendments, counterparty of the trade will receive updated trade information.
- 3. Due to the scope of improving the ability to transmit/monitor the transaction cancellation requests via FIX and User terminal DealNumber (21102) field will start to be used for other markets which is currently exist in the TradeCaptureReport (35=AE) message in the FIX DC protocol for BAP that are planned to be activated after the 2.14 release process. The "21112-TradeCancelRequestReason" field has been added to the 35=AE message for For trade cancellation requests to be transmitted using the "Trade Capture Report Ack – Trade Cancel Request (in)" (35=AE) message via the FIX order transmission channel.In case of transaction cancellation request message transmitted through the FIX order transmission channel is rejected the "Trade Capture Report Ack – Trade Cancel Request Reject (out)" (35=AR) message will be again published on the FIX order transmission channel.If the transaction cancellation notification is successfully transmitted to the system, a TradeCaptureReport (35=AE) message will be broadcast on the FIX DC channel. Although this functionality will not be in use with 2.14 go live, it is important for our members to develop and test their systems with the 2.14 release so that they can process messages and ensure the smooth continuity of their existing structures.

 FIX Drop Copy and FIX Protocol documents are accessible under the headline " FIX Protocol Technical Specifications " on the https://borsaistanbul.com/tr/page/441/teknikdokumanlar page.

4. Advertising (indicative) orders (AO) will be available at the Precious Metals Market Genium INET Workstation (GIW). In this type of order, the members will advertise their demands for the precious metal that they want to buy or sell to the market with their own member code. In Advertising Orders, there will be no automatic matching but members will be able to perform their transactions with the members with possible counter demands through existing trade report functionality.

Advertising orders;

- a) will be entered only in GIW new separate Entry Screen for Advertising Orders,
- b) will be displayed in GIW new seperate Market View Screen for Advertising Orders, without order matching and priority rules. Updates and cancellations can be made by the member placing the order on the same screen,
- c) will be displayed in Market View Screen for Advertising Orders in green colour for owner of orders,
- d) will be listed in Market View Screen for Advertising Order screen according to last order which is entred by member, if the currencies and instruments are same in both sell and buy side,
- e) details (entering member, precious metal, market, order number, instrument, price, price unit, quantity,clearing date information etc.) will be displayed in the Market View Screen for Advertising Order,
- f) will not affect collateral calculations,
- g) will be canceled by the system at the end of the session and/or if it falls outside the price limits,
- h) will be added to the GIW order history screen with "ADVERTISING" header and "YES" description ,
- i) will be listed in the order history report in Bistech Verda.

For all the questions and issues on the subject please contact [bistechsupport\\_autoticket@borsaistanbul.com](mailto:bistechsupport_autoticket@borsaistanbul.com)

Kindly submitted to your information.

Yours Sincerely,

Korkmaz ERGUN General Manager And Board Member